# *SReports*

有償アドオン「VSReports®」を利用することで、VarSeq®でフィルターしたバリアントデータに対して、OMIMデータベースに 登録されている疾患情報とリンクさせたレポートを出力することが可能になります。レポートには、ラボ情報やサンプル情報、さ らに自身のコメントや臨床的解釈の情報なども含めることが可能で、変異データセットを、Primary Findings(主要所 見)とIncidental Findings(偶発所見)に分けて記載することができます。レポートには、疾患情報の出典論文のリスト も含まれ、根拠となる論文を容易に探し出すことができます。

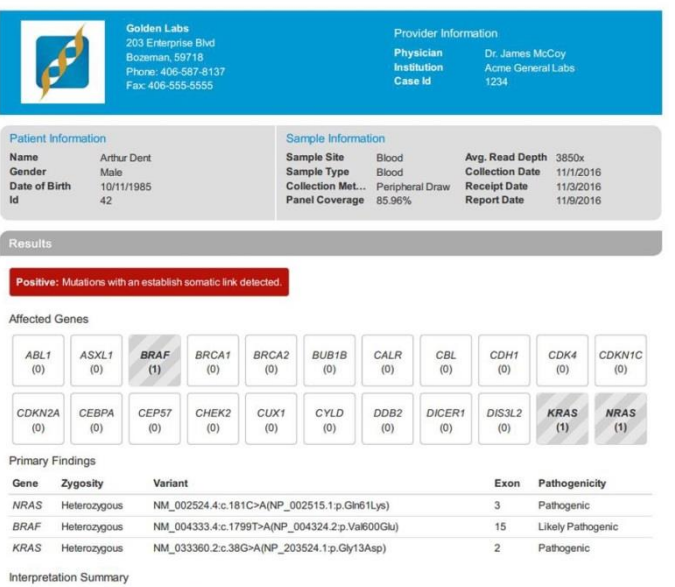

**Patient Infor** Date of Birth<br>November 10, 2010 ld<br>1234 Mother Inform Date of Birth<br>September 28, 1988 ld<br>1235 Jane Doe **Father Info** Date of Birth<br>November 10, 1988 ld<br>1236 John Dor Reference Inform Institution<br>Golden Labs Case Id<br>GL-1234 Dr. Hystad<br>Sample Info Sample Site<br>Blood Receipt Date<br>January 30, 2017 Report Date<br>January 31, 2017 January 30, 2017 **Results - Positive** Mutations with an established link detected **Primary Findings** Gene Exon Variant Zygosity Pathogenicity LPN2 20 NM\_014646.2:c.\*3C>T Heterozygou Uncertain Significance **Interpretation Summary** Patient possess a a single Pathogenic de novo variants in the LPIN2 gene Recommendations The variant could be associated with Chronic Recurrent Multfocal Oseteomyelitis (CRMO).Treatment of CRMO typically involv<br>administration of nonsteroidal anti-inflammatory drugs (NSAIDs) and physical therapy to avoid disuse **Incidental Findings** Gene Exon Variant Zygosity Pathogenicity BRCA2 2 NM 000059.3:c.6513G>C Heterozygous Pathogenic

# **【OMIMとの連携】**

Mutations in three known oncogense were detected.

遺伝子と表現型の関連情報をまとめたデータベース 「OMIM」のアノテーションリソースを使用し、データベースに 含まれるメンデル性疾患と15,000以上の遺伝子情報を、 遺伝子レベル、バリアントレベルでレポートに記載すること ができます。

## **【レポートテンプレートのカスタマイズ】**

レポートは、ラボで使用している他の文書とマッチするよう に、デザインを変更することができ、さらにバリアントデータに アノテーション付けされた、任意のアノテーション項目をレ ポートに含めるようにカスタマイズを行うことも可能です。

## **【ACMGガイドラインのサポート】**

VSReports®には、ACMGガイドラインに基づいたレ ポートテンプレートが搭載されています。テンプレートは、遺 伝性疾患とがんのものがあり、両方とも無料で使用できま す。

## **【ファイル出力】**

レポートは、HTMLドキュメントとして作成され、1クリックで PDFファイルとして出力が可能です。

### **Primary Findings**  $\overline{\phantom{0}}$ **Primary Findings**  $\Omega$ 7:117199645 TCT/- (CFTR) Variant<sup>®</sup>  $\overline{\phantom{a}}$  (i) Classification: Pathogenic Interpretation:  $\mathbf{B}$   $I$  U  $\mathcal{P}$ <u>a arc maragons or carry rammers.</u> the Middle East and slowly progressing toward the<br>northwest of Europe. The diffusion of the gene may have  $\odot$ been favored by the selective advantage conferred by the<br>gene. Strong association with the so-called haplotype B was<br>determined the so-called haplotype B was

### **Incidental Findings**

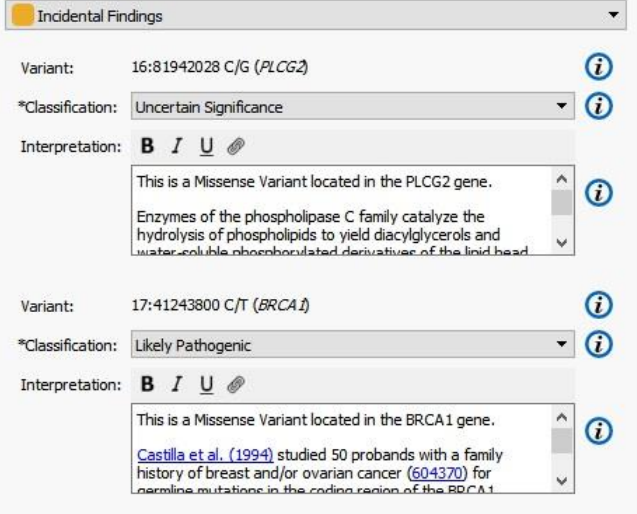